## **CORRECTION DE TRAVAUX DIRIGES**

## **Algorithmique et Programmation L1 MI & PC**

## **TD N°1 : Actions simples**

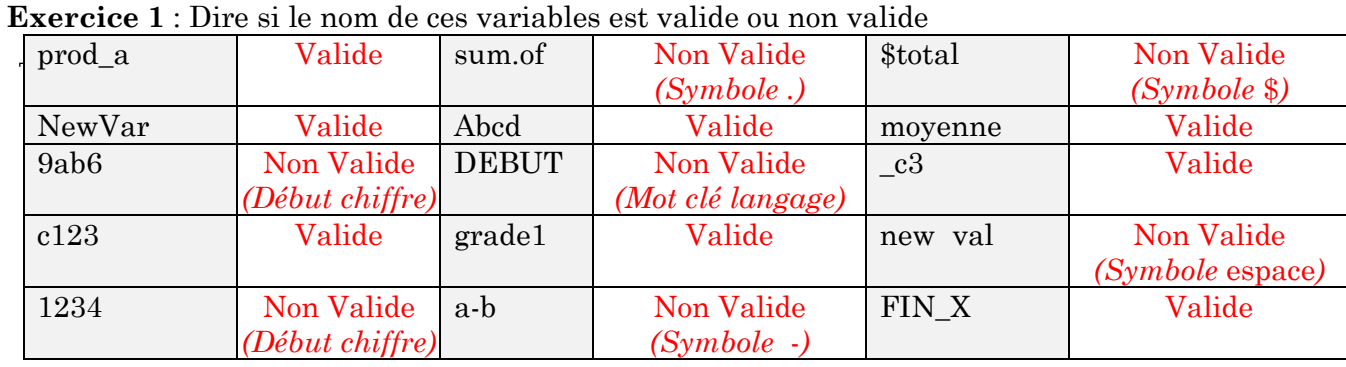

**Exercice 2** : Déterminer les valeurs finales des variables A, B et C après exécution des instructions suivantes : (les blocs d'instructions sont indépendants)

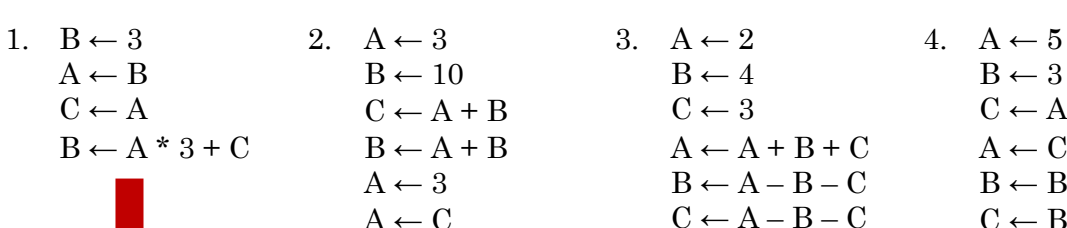

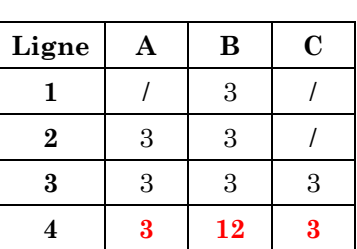

 $A \leftarrow 3$ 

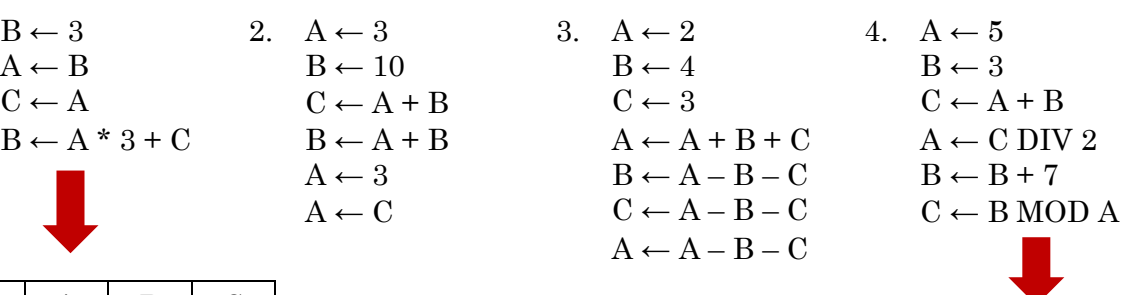

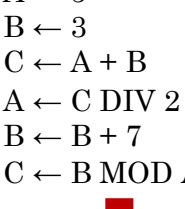

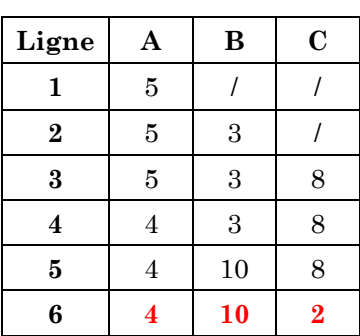

Algorithme Test1 Variables A, B; entiers

> $\mathrm{A}\leftarrow 4$  $\mathrm{B} \leftarrow 11$  $\mathbf{A}\leftarrow\mathbf{B}\cdot\mathbf{A}$  $B \leftarrow B \cdot A$  $\mathbf{A} \leftarrow \mathbf{A} + \mathbf{B}$

Début

**Exercice 3** : Soit l'algorithme Test1 suivant :

1/ Que fait l'algorithme ci-dessus ? 2/ Ce résultat est- t-il toujours vrai ? Etablir la trace de cet algorithme.

**1/ Permutation de deux variables 2 / Oui. Trace** ➔➔➔➔

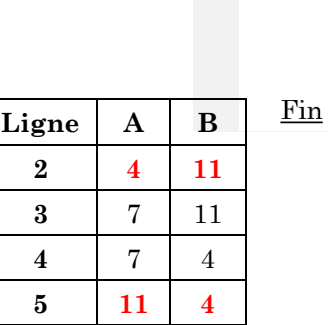

**Exercice 4** : Ecrire un algorithme permettant d'échanger les valeurs de deux variables A et B.

**1/ Il s'agit ici de la permutation classique de deux variables avec variable temporaire Exo important pour manipuler les instructions d'écriture et lecture (Par exemple : Affichage d'un message et du contenu d'une variable.**

```
Algorithme Permutation 
Variables
           A, B, temp : entiers
Début
       Afficher (" Saisir le premier nombre'')
       Lire (A)
       Afficher (" Saisir le premier nombre'')
       Lire (B)
       Afficher (" Avant échange : A = ", A, "et B = ", B)
       temp \leftarrow AA \leftarrow BB \leftarrow tempAfficher ("Après échange : A = ", A, "et B = ", B)
```
**Fin**

**Exercice 5 :** Déterminer et corriger les erreurs se trouvant dans les algorithmes suivants :

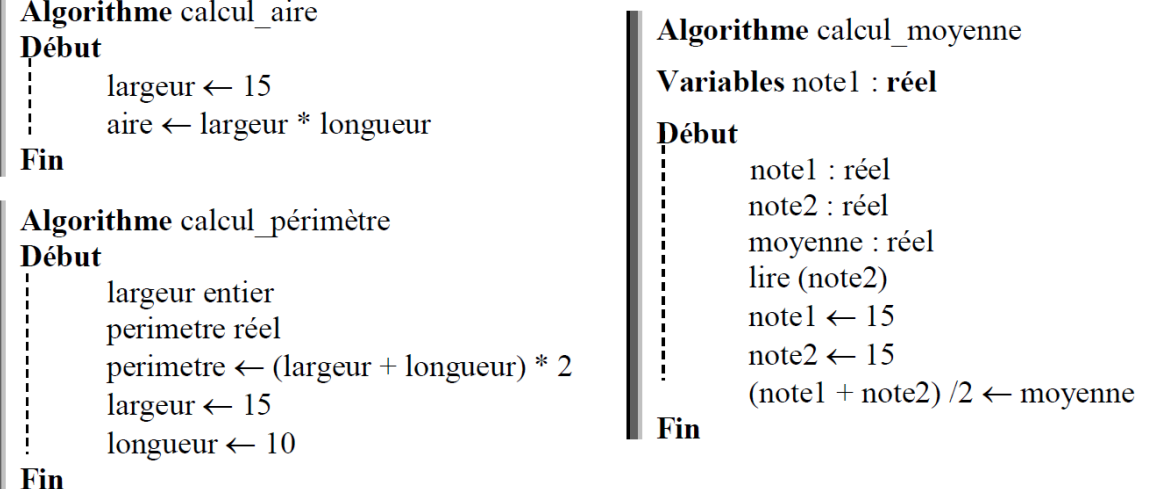

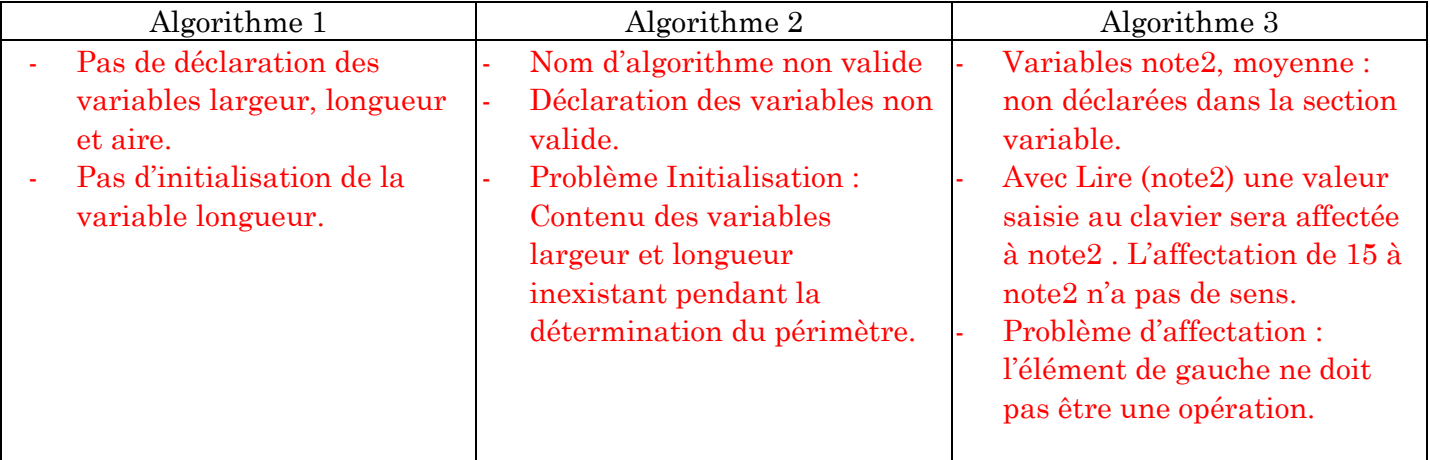